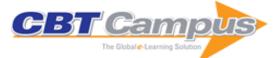

| Power Points!: How to Design and Deliver                                                                                  | Taking Your iPad to the Max                                                                                                    | Beginning Microsoft Word 2010                                                                                  |
|----------------------------------------------------------------------------------------------------|----------------------------------------------------------------------------------------------------|----------------------------------------------------------------------------------------------------|
| Presentations That Sizzle and Sell<br>Android for Work: Productivity for Professionals                                    | iPhone 4 Made Simple                                                                                                    | Office and SharePoint 2010 User's Guide:<br>Integrating SharePoint with Excel, Outlook,<br>Access and Word     |
| Beginning Microsoft Excel 2010                                                                                            | Beginning Microsoft Office 2010                                                                                                 | Social Networking Spaces: From Facebook to<br>Twitter and Everything In Between                                |
| Learn Mac OS X Snow Leopard                                                                                               | iPhone for Work: Increasing Productivity for<br>Busy Professionals                                                              | Outlook 2007: Beyond the Manual                                                                                |
| Word 2007: Beyond the Manual                                                                                              | Excel 2007: Beyond the Manual                                                                                                   | A Complete Guide to PivotTables: A Visual<br>Approach                                                          |
| GIMP for Absolute Beginners                                                                                               | Beginning Windows 8                                                                                                    | Taking Your Android Tablets to the Max                                                                         |
| iPhone 4s Made Simple: For iPhone 4S and Other iOS 5-Enabled iPhones                                                      | Learn Office 2011 for Mac OS X                                                                                                  | Droids Made Simple: For the Droid, Droid X,<br>Droid 2, and Droid 2 Global                                     |
| Learn Excel 2011 for Mac                                                                                                  | SharePoint 2010 User's Guide: Learning<br>Microsoft's Business Collaboration Platform,<br>Updated                               | Office 2010 Made Simple                                                                                        |
| Windows 7 Made Simple                                                                                                    | Beginning OpenOffice Calc: From Setting Up<br>Simple Spreadsheets to Business Forecasting                                       | Pro SharePoint 2010 Development for Office<br>365                                                              |
| SharePoint 2013 User's Guide: Learning<br>Microsoft's Business Collaboration Platform,<br>Fourth Edition                  | Mac OS X for Absolute Beginners                                                                                                 | Entertainment Apps on the Go with Windows 10:<br>Music, Movies, and TV for PCs, Tablets, and<br>Phones         |
| Moving to Office 365: Planning and Migration<br>Guide                                                                     | The Windows 10 Accessibility Handbook:<br>Supporting Windows Users with Special Visual,<br>Auditory, Motor, and Cognitive Needs | iPhoneography: How to Create Inspiring Photos<br>with Your Smartphone                                          |
| Enterprise Mac Security: El Capitan, Third<br>Edition                                                                     | Windows 10 Revealed: The Universal Windows<br>Operating System for PC, Tablets, and Windows<br>Phone                            | Beginning Scribus                                                                                              |
| File Management Made Simple, Windows Edition                                                                              | Get Fit with Apple Watch: Using the Apple<br>Watch for Health and Fitness                                                       | Beginning Windows 10: Do More with Your PC                                                                     |
| Beginning Ubuntu for Windows and Mac Users                                                                                | 10 Dont's on Your Digital Devices: The Non-<br>Techie's Survival Guide to Cyber Security and<br>Privacy                         | Office 365: Migrating and Managing Your<br>Business in the Cloud                                               |
| Using Windows 8.1: Return of the Start Button                                                                             | Using Mac OS X Mavericks                                                                                                    | Using Office 365: With Windows 8                                                                               |
| Using Microsoft Office 2013: With Windows 8                                                                               | Rapid Graphs with Tableau 8: The Original Guide for the Accidental Analyst, Fourth Edition                                      | Experience Skype to the Max: The Essential<br>Guide to the World's Leading Internet<br>Communications Platform |
| Everyday Computing with Windows 8.1                                                                                       | Using Galaxy Tab: An Android Tab                                                                                                | Pro Office for iPad: How to Be Productive with<br>Office for iPad                                              |
| Using Kindle Fire HD                                                                                                    | Advanced Excel Essentials                                                                                                    | Manager's Guide to SharePoint Server 2016:<br>Tutorials, Solutions, and Best Practices                         |
| Discussions in User Experience: Healthcare for User Frustration                                                           | Mastering Zoho CRM: Manage your Team,<br>Pipeline, and Clients Effectively                                                      | Project Managers at Work                                                                                       |
| Beginning Adobe Experience Design: Quickly<br>Design and Prototype Websites and Mobile<br>Apps                            | Microsoft Word Secrets: The Why and How of<br>Getting Word to Do What You Want                                                  | Deploying iPads in the Classroom: Planning,<br>Installing, and Managing iPads in Schools and<br>Colleges       |
| Data Merge and Styles for Adobe InDesign CC<br>2018:Creating Custom Documents for Mailouts<br>and Presentation Packages   | The Windows 10 Productivity Handbook:<br>Discover Expert Tips, Tricks, and Hidden<br>Features in Windows 10                     | Beginning Pixlr Editor: Learn to Edit Digital<br>Photos Using this Free Web-Based App                          |
| Introduction to Google Analytics: A Guide for<br>Absolute Beginners                                                       | Personal Cybersecurity: How to Avoid and<br>Recover from Cybercrime                                                             | Troubleshooting iOS: Solving iPhone and iPad Problems                                                          |
| Adobe InDesign Interactive Digital Publishing:<br>Tips, Techniques, and Workarounds for<br>Formatting Across Your Devices | Learn Office 2016 for Mac, Second Edition                                                                                       | Windows 10 Troubleshooting                                                                                     |
| Windows to Go: A Guide for Users and IT<br>Professionals                                                                  | Getting the Message Across: Using Slideware<br>Effectively in Technical Presentations                                           | Absolute Beginners Guide to Computing                                                                          |
| SharePoint 2016 User's Guide: Learning<br>Microsoft's Business Collaboration Platform,<br>Fifth Edition                   | Essential Excel 2016: A Step-by-Step Guide                                                                                      | Windows Virus and Malware Troubleshooting                                                                      |
| Office 365 for Healthcare Professionals:                                                                                  | Introducing Microsoft Flow: Automating                                                                                          | Introducing Microsoft Teams: Understanding the<br>New Chat-Based Workspace in Office 365                       |

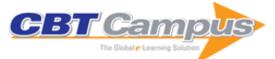

| Beginning Office 365 Collaboration Apps:<br>Working in the Microsoft Cloud                                  | Beginning Fedora Desktop: Fedora 28 Edition,<br>Third Edition                                                                 | Mastering Microsoft Teams: End User Guide to<br>Practical Usage, Collaboration, and Governance     |
|----------------------------------------------------------------------------------------------------|----------------------------------------------------------------------------------------------------|----------------------------------------------------------------------------------------------------|
| Yammer: Collaborate, Connect, and Share                                                                     | Creating Business Applications with Office 365:<br>Techniques in SharePoint, PowerApps, Power<br>BI, and More                 | Customizing Dynamics 365: Implementing and<br>Releasing Business Solutions                         |
| Implementing iOS and macOS Documents with<br>the Files App: Managing Files and Ensuring<br>Compatibility    | Paintshop Pro 8: Zero to Hero                                                                                                 | Getting StartED with Windows 7                                                                     |
| Getting StartED with Windows Live Movie Maker                                                               | Getting StartED with Google Apps                                                                                              | PowerPoint: Your Co-Facilitator: Instructional<br>Design, Volume 35, Issue 1814, May Bonus<br>2018 |
| Zip! Tips: ZIPs for Outlook, iPad, iPhone, Gmail,<br>Google, and Much, Much More!                           | The Long-Distance Leader: Rules for<br>Remarkable Remote Leadership                                                           | Opening Doors to Teamwork and Collaboration:<br>4 Keys That Change Everything                      |
| AutoCAD 2018 Training Guide                                                                                 | Advance Excel 2016 Training Guide                                                                                             | Cyber Safety For Everyone                                                                          |
| BPB's Computer Course Windows 10 with MS<br>Office 2016: Complete Book for Learning Better<br>and Faster    | SharePoint Online Modern Experience Practical<br>Guide : Learn Step by Step How to Use<br>SharePoint Online Modern Experience | Data Analysis with Excel                                                                           |
| Virtual Leadership: Practical Strategies for<br>Getting the Best Out of Virtual Work and Virtual<br>Teams   | Working with Excel: Refreshing Math Skills for<br>Management                                                                  | MS Excel: Let's Advance to The Next Level                                                          |
| Tips & Tricks for Excel-Based Financial<br>Modeling: A Must for Engineers & Financial<br>Analysts, Volume I | Tips & Tricks for Excel-Based Financial<br>Modeling: A Must for Engineers & Financial<br>Analysts, Volume II                  | Microsoft Office Excel 2003 Fast & Easy                                                            |
| Crystal Reports 9 Essentials                                                                                | Lotus Notes R6 Fast & Easy                                                                                                    | Set up Your Home Office in a Weekend                                                               |
| Picture Yourself Learning Microsoft Office 2008<br>for Mac                                                  | Digital Painting Fundamentals with Corel Painter                                                                              | Photoshop CS5 Trickery & FX                                                                        |
| Introducing Fedora: Desktop Linux                                                                           | Picture Yourself Learning Corel PaintShop Photo<br>Pro X3                                                                     | -                                                                                                  |
| Picture Yourself Learning Microsoft Word 2010                                                               | Picture Yourself Learning Microsoft Excel 2010                                                                                | Picture Yourself Learning Corel PaintShop Photo<br>Pro X                                           |
| Digital Painting Fundamentals with Corel Painter 12                                                         | iPad for Boomers                                                                                                    | Picture Yourself Learning Corel PaintShop Pro                                                      |
| The Microsoft Project Survival Guide: The Go-To<br>Resource for Stumped and Struggling New<br>Users         | Adobe Photoshop CS2 Revealed                                                                                                  | Photo Restoration and Retouching Using Corel<br>PaintShop Pro X5, Fourth Edition                   |
| Basecamp for Beginners: Managing Projects and Keeping Track of Details                                      | David Busch's Compact Field Guide for the<br>Canon EOS 5D Mark III                                                            | David Busch's Canon EOS 6D Guide to Digital SLR Photography                                        |
| David Busch's Compact Field Guide for the<br>Canon EOS 6D                                                   | David Busch's Nikon D7100 Guide to Digital SLR<br>Photography                                                                 |                                                                                                    |
|                                                                                                    | David Busch's Canon EOS Rebel T5i/700D                                                                                        | David Busch's Sony Alpha SLT-A99 Guide to                                                          |
| David Busch's Canon EOS Rebel SL1/100D                                                                      | Guide to Digital SLR Photography<br>Digital Painting Fundamentals with Corel Painter                                          | Digital Photography<br>David Busch's Compact Field Guide for the                                   |
|                                                                                                    | X3<br>Microsoft Excel 2013 for the Business Analyst                                                                           | Canon EOS Rebel T5i/700D<br>Social Media for Musicians: YouTube                                    |
| X6                                                                                                    | ,                                                                                                    |                                                                                                    |
| David Busch's Canon PowerShot G16 Guide to<br>Digital Photography                                           | David Busch's Nikon D5300: Guide to Digital<br>SLR Photography                                                                | David Busch's Nikon D610: Guide to Digital SLR<br>Photography                                      |
| David Busch's Sony Alpha SLT-A58 Guide to<br>Digital Photography                                            | Rock Your iPad: Figure                                                                                                    | Complete Digital Photography, Eighth Edition                                                       |
| David Busch's Nikon D3300 Guide to Digital SLR<br>Photography                                               | David Busch's Canon EOS Rebel T5/1200D<br>Guide to Digital SLR Photography                                                    | Rock Your iPad: Thor                                                                               |
| David Busch's Mastering Digital SLR<br>Photography, Fourth Edition                                          | Microsoft Office 2013 Core Essentials: Project 2013, Exercise Workbook                                                        | Microsoft Outlook 2013 Core Essentials,<br>Exercise Workbook                                       |
| Microsoft Office 2013 Core Essentials: Access<br>2013, Exercise Workbook                                    | Microsoft Office 2013 Advanced Essentials:<br>Access 2013, Exercise Workbook                                                  | Microsoft Excel 2013 Core Essentials, Exercise Workbook                                            |
| Microsoft Excel 2013 Advanced Essentials                                                                    | Microsoft Office 2013 Core Essentials: OneNote 2013, Exercise Workbook                                                        | Microsoft Office 2013 Advanced Essentials:<br>OneNote 2013, Exercise Workbook                      |
| Microsoft Office 2013 Advanced Essentials:<br>Outlook 2013                                                  | Microsoft PowerPoint 2013 Core Essentials                                                                                     | Microsoft Office 2013 Advanced Essentials:<br>PowerPoint 2013, Exercise Workbook                   |
| Microsoft Office 2013 Advanced Essentials:                                                                  | Microsoft Office 2013 Core Essentials: Publisher 2013, Exercise Workbook                                                      | Microsoft Office 2013 Advanced Essentials:<br>Publisher 2013, Exercise Workbook                    |
| Project 2013, Exercise Workbook                                                                             |                                                                                                    |                                                                                                    |

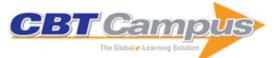

| Microsoft Office 2013 Advanced Essentials:                                                                                                    | Microsoft Visio 2016: Part One                                                                                                    | Microsoft Visio 2016: Part Two                                                                         |
|----------------------------------------------------------------------------------------------------|----------------------------------------------------------------------------------------------------|----------------------------------------------------------------------------------------------------|
| Word 2013, Exercise Workbook<br>Microsoft Office Outlook 2016: Part Two                                                                                     | Microsoft Office Publisher 2016                                                                                                    | Microsoft Excel 2016 PowerPivot                                                                        |
| Microsoft PowerPoint 2016: Part One                                                                                                    | Microsoft Office OneNote 2016                                                                                                    | Microsoft Office Outlook 2016: Part One                                                                |
| Microsoft PowerPoint 2016: Part Two                                                                                                    | Microsoft Project 2016: Part One                                                                                                    | Microsoft Project 2016: Part Two                                                                       |
| Microsoft Office Excel 2016 and Visual Basic for                                                                                                    | Running QuickBooks 2013 Premier Editions                                                                                            | Running QuickBooks 2014 Premier Editions                                                               |
| Applications<br>QuickBooks Tips & Tricks: The Best of CPA911                                                                                                | Excel for Accountants                                                                                                    | Running QuickBooks 2012 Premier Editions                                                               |
|                                                                                                    |                                                                                                    |                                                                                                    |
| Compression for Great Video and Audio                                                                                                    | How to Cheat in Photoshop Elements 8:<br>Discover the Magic of Adobe's Best Kept Secret                                             | Photoshop CS4: Essential Skills                                                                        |
| The Photographer's Eye: Composition and<br>Design for Better Digital Photos                                                                                 | Painter 12 for Photographers: Creating Painterly<br>Images Step by Step                                                             | Rapidly Prototyping Interfaces with InDesign                                                           |
| Workflow: A Practical Guide to the Creative                                                                                                    | Data Analytics in Project Management                                                                                                | Digital Type Design for Branding: Designing<br>Letters from Their Source                               |
| Process<br>Business Continuity Planning: A Project                                                                                                    | PRINCE2 2009 Planning and Control Using                                                                                             | PRINCE2 Planning and Control Using Microsoft                                                           |
| Management Approach                                                                                                    | Microsoft Project 2010                                                                                                    | Project: Updated for PRINCE2 2009 and<br>Microsoft Office Project 2007                                 |
| Planning and Scheduling Using Microsoft Office<br>Project 2007, Revised 2009: Including Microsoft<br>Project 2000 to 2003                                   | 99 Tricks and Traps for Microsoft Office Project<br>Including Microsoft Project 2000 to 2007: The<br>Casual User's "Survival Guide" | PRINCE 2 Planning and Control Using Microsoft<br>Project: Updated for Microsoft Office Project<br>2007 |
| Planning and Scheduling Using Microsoft Office<br>Project 2007: Including Microsoft Project 2000<br>to 2003                                                 |                                                                                                    | Planning and Control Using Microsoft Project<br>2013 and 2016                                          |
| 99 Tricks and Traps for Microsoft Project 2013<br>and 2016: The Casual User's 'Survival Guide'                                                              | Planning and Control Using Microsoft® Project 2013 or 2016 and PMBOK® Guide, Fifth Edition                                          | Planning and Scheduling Using Microsoft Project 2013                                                   |
| Planning and Control Using Microsoft® Project<br>2010 & PMBOK Guide®, Fifth Edition                                                                         | 99 Tricks and Traps for Microsoft® Office Project 2013: The Casual User's 'Survival Guide'                                          | Planning and Control Using Microsoft Project<br>2013 or 2016 and PMBOK® Guide, Sixth Edition           |
| Planning and Control Using Microsoft Project 2013, 2016 and 2019                                                                                            | 99 Tricks and Traps for Microsoft Project 2013,<br>2016 & 2019—The Casual User's Survival Guide                                     | Planning and Control Using Microsoft Project<br>2013, 2016 or 2019 and PMBOK Guide Sixth<br>Edition    |
| The Basics of Cyber Safety: Computer and<br>Mobile Device Safety Made Easy                                                                                  | Business Continuity from Preparedness to<br>Recovery: A Standards-Based Approach                                                    | Fake Photos                                                                                            |
| Linkedin the Sandler Way: 25 Secrets That                                                                                                    | Balanced Scorecards and Operational                                                                                                 | #EXPERT EXCEL PROJECTS tweet Book01:                                                                   |
| Show Salespeople How to Leverage the World's<br>Largest Professional Network                                                                                | Dashboards with Microsoft Excel, 2nd Edition                                                                                        | Taking Your Excel Project from Start to Finish<br>Like an Expert                                       |
| Sending and Receiving Your Domain Email with<br>Gmail                                                                                                    | OOoSwitch: 501 Things You Want to Know<br>About Switching OpenOffice.org from Microsoft<br>Office                                   | The Tiny Guide to OpenOffice.org                                                                       |
| IBM Lotus Notes and Domino 8 Reviewer's                                                                                                    | Adobe Captivate 7: The Essentials                                                                                                   | Adobe Captivate 7: Beyond the Essentials                                                               |
| •                                                                                                    |                                                                                                    | Adobe Captivate 8: The Essentials - 'Skills and                                                        |
| Drills" Learning<br>Editing with Microsoft Word 2011 for the                                                                                                | Editing with Microsoft Word 2010                                                                                                    | Drills' Learning<br>Adobe RoboHelp 2017: The Essentials                                                |
| Macintosh                                                                                                    |                                                                                                    |                                                                                                    |
| Adobe Captivate 2017: The Essentials                                                                                                    | Adobe Captivate 2017: Beyond the Essentials                                                                                         | Adobe Captivate 2019: Beyond the Essentials, 2nd Edition                                               |
| Adobe Captivate 2019: The Essentials, Second Edition                                                                                                    | TechSmith Camtasia 2019: The Essentials                                                                                             | Adobe Presenter 11: The Essentials                                                                     |
| Adobe RoboHelp 2019: The Essentials, Second Edition                                                                                                    |                                                                                                    | Operations and Service Management: Concepts,<br>Methodologies, Tools, and Applications, Volume<br>III  |
| Digital Marketing and Consumer Engagement:<br>Concepts, Methodologies, Tools, and<br>Applications, Volume II                                                | Digital Marketing and Consumer Engagement:<br>Concepts, Methodologies, Tools, and<br>Applications, Volume III                       | Information Visualization Techniques in the Social Sciences and Humanities                             |
| Social Network Analytics for Contemporary<br>Business Organizations                                                                                         |                                                                                                    | Computer Vision: Concepts, Methodologies,<br>Tools, and Applications                                   |
| Technology Management in Organizational and                                                                                                    | Multidisciplinary Perspectives on Human Capital                                                                                     | Exploring Transmedia Journalism in the Digital                                                         |
| Societal Contexts                                                                                                    | and Information Technology Professionals                                                                                            | Age                                                                                                    |
|                                                                                                    |                                                                                                    |                                                                                                    |
| Digital Marketing and Consumer Engagement:<br>Concepts, Methodologies, Tools, and<br>Applications, Volume I<br>Multi-Platform Advertising Strategies in the | Digital Marketing Strategies for Fashion and<br>Luxury Brands<br>Operations and Service Management: Concepts,                       | Holistic Approaches to Brand Culture and<br>Communication Across Industries                            |

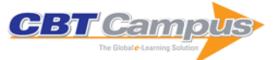

| This isn't Excel, it's Magic!: Tips and Tricks for                                                         | Sage 50 Accounts 2016 In Easy Steps                                                         | Excel 2016 in Easy Steps                                                                            |
|----------------------------------------------------------------------------------------------------|---------------------------------------------------------------------------------------------|----------------------------------------------------------------------------------------------------|
| Getting the Most out of Microsoft Excel<br>Get Going with Windows 10 in Easy Steps                         | Office 2016 In Easy Steps                                                                   | OS X El Capitan In Easy Steps                                                                       |
| Windows 10 Tips, Tricks & Shortcuts In Easy                                                                | Word 2016 in Easy Steps                                                                     | iPad In Easy Steps, 7th Edition                                                                     |
| Steps<br>Dreamweaver CS6 in Easy Steps                                                                     | Mac Basics In Easy Steps, 3rd Edition (OS X                                                 | Internet for Seniors, Fourth Edition                                                                |
| Office 2013 for Seniors                                                                                    | Yosemite)<br>Excel 2013                                                                     | Office 2013                                                                                         |
| Project 2013                                                                                               | Word 2013                                                                                   | Mac Tips, Tricks & Shortcuts in Easy Steps, 2nd                                                     |
| Excel VBA in Easy Steps, 2nd Edition                                                                       | iPhone & Apple Watch for Health & Fitness in                                                | Edition<br>MacBook in Easy Steps, 5th Edition                                                       |
| macOS Sierra in Easy Steps                                                                                 | Easy Steps<br>Sage 50 Payroll 2016 in Easy Steps                                            | Windows 10 for Seniors for PCs, Laptops and Touch Devices in Easy Steps, 2nd Edition                |
| iPad @ Work in Easy Steps                                                                                  | Apple Computing for Seniors in Easy Steps                                                   | Laptops for Seniors In Easy Steps, Windows 10<br>Edition                                            |
| iPhone for Seniors In Easy Steps                                                                           | Android Tablets for Seniors In Easy Steps, 2nd Edition                                      | Windows 10 Tips, Tricks & Shortcuts In Easy<br>Steps, 2nd Edition                                   |
| macOS High Sierra in Easy Steps                                                                            | iPhone in Easy Steps, 7th Edition                                                           | Windows 10 In Easy Steps, 4th Edition                                                               |
| Windows 10 in Easy Steps, 3rd Edition                                                                      | Photoshop Tips, Tricks & Shortcuts in Easy<br>Steps                                         | Facebook for Beginners in Easy Steps                                                                |
| Windows 10 in Easy Steps, Special Edition, 2nd Edition                                                     | Access 2016 in Easy Steps                                                                   | Photoshop CC in Easy Steps: Updated for<br>Photoshop CC 2018, 2nd Edition                           |
| Office 2019 in Easy Steps                                                                                  | Word 2019 in Easy Steps                                                                     | macOS Mojave in Easy Steps                                                                          |
| Excel 2019 in Easy Steps                                                                                   | Windows 10 for Seniors in Easy Steps, 3rd<br>Edition                                        | Access in Easy Steps                                                                                |
| Word 2013 In Pictures                                                                                      | Word 2010 In Pictures                                                                       | PowerPoint 2010 In Pictures                                                                         |
| Excel 2010 In Pictures                                                                                     | Access 2010 In Pictures                                                                     | PowerPoint 2013 In Pictures                                                                         |
| Access 2013 In Pictures                                                                                    | Excel 2013 In Pictures                                                                      | Google Docs In Pictures                                                                             |
| Google Sheets in Pictures                                                                                  | Google Slides In Pictures                                                                   | The Visibooks Guide to PowerPoint 2007                                                              |
| The Visibooks Guide to Publisher 2007                                                                      | Publisher 2007 In Pictures                                                                  | FrontPage 2003 for Visual Learners                                                                  |
| Base 2.0 In Pictures                                                                                       | Calc 2.0 In Pictures                                                                        | Impress 2.0 In Pictures                                                                             |
| Writer 2.0 In Pictures                                                                                     | The Visibooks Guide to Base 2.0                                                             | Microsoft Word Whiz 2002: Official Certification<br>Guide for Microsoft Office Specialist Core Exam |
| Making a Success of Managing and Working<br>Remotely                                                       | Dynamic Scheduling With Microsoft Office<br>Project 2003: The Book by and for Professionals | Metagility: Managing Agile Development for<br>Competitive Advantage                                 |
| Cognitive Productivity with macOS: 7 Principles<br>for Getting Smarter with Knowledge                      | EXCEL 2010: No Problem!                                                                     | Windows 7: No Problem!                                                                              |
| Home Accountz for Dummies                                                                                  | Adventures In Raspberry Pi                                                                  | Business Continuity For Dummies                                                                     |
| iPad for the Older and Wiser: Get up and<br>Running with Your Apple iPad, iPad Air and iPad                | Sage Instant Accounts for Dummies                                                           | Scrivener For Dummies                                                                               |
| Mini, 4th Edition<br>Using Excel for Business and Financial<br>Modelling: A Practical Guide, Third Edition | Microsoft SharePoint 2007 for Office 2007 Users                                             | Better than Bullet Points: Creating Engaging e-<br>Learning with PowerPoint, Second Edition         |
| Facebook for Dummies, 7th Edition                                                                          | Instagram for Business for Dummies                                                          | iPad for Dummies, 10th Edition                                                                      |
| iPhone for Dummies, 11th Edition                                                                           | MacBook for Dummies, 7th Edition                                                            | macOS High Sierra for Dummies                                                                       |
| Adobe Photoshop CC for Dummies, 2nd Edition                                                                | Adobe Creative Cloud All-in-One for Dummies,<br>2nd Edition                                 | Teach Yourself VISUALLY: iPhone 8, iPhone 8<br>Plus, and iPhone X                                   |
| Excel Sales Forecasting for Dummies, 2nd Edition                                                           | Excel 2016 For Dummies                                                                      | QuickBooks 2016 For Dummies                                                                         |
| Teach Yourself VISUALLY macOS Sierra                                                                       | QuickBooks 2017 For Dummies                                                                 | Android Phones For Dummies, 4th Edition                                                             |
| Android Tablets for Dummies, 4th Edition                                                                   | Excel 2013 for Dummies                                                                      | Windows 10 Anniversary Update Bible                                                                 |
| Digital Photography for Dummies, 8th Edition                                                               | Excel Macros for Dummies, 2nd Edition                                                       | Access 2013 All-in-One for Dummies                                                                  |
|                                                                                                    |                                                                                             |                                                                                                    |
| Office 2013 Simplified                                                                                     | SharePoint 2013 For Dummies                                                                 | Teach Yourself VISUALLY iPhone 7                                                                    |

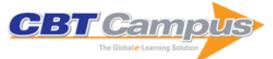

| iPhone for Dummies, 12th Edition                                                        | iPhone for Seniors for Dummies, 8th Edition                                                               | iPad for Seniors for Dummies, 11th Edition                                                                    |
|-----------------------------------------------------------------------------------------|----------------------------------------------------------------------------------------------------|----------------------------------------------------------------------------------------------------|
| Apple Watch for Dummies, 2nd Edition                                                    | Photoshop Elements 2019 for Dummies                                                                       | Access 2019 for Dummies                                                                                       |
| Discovering Microsoft Office 2019: Word Excel<br>Access Powerpoint, Includes Windows 10 | Faster Disaster Recovery: The Business<br>Owner's Guide to Developing a Business<br>Continuity Plan       | Microsoft Project 2019 for Dummies                                                                            |
| SharePoint 2019 For Dummies                                                             | Excel 2010 For Dummies, Portable Edition                                                                  | iPad 2 For Seniors For Dummies, 3rd Edition                                                                   |
| iPhone for Seniors for Dummies, 7th Edition                                             | Photoshop Elements 2018 For Dummies                                                                       | Digital Marketing For Dummies                                                                                 |
| Virtual Teams for Dummies                                                               | #MakeoverMonday: Improving How We<br>Visualize and Analyze Data, One Chart at a<br>Time                   | Outlook 2019 for Dummies                                                                                      |
| PowerPoint 2019 for Dummies                                                             | Excel 2019 for Dummies                                                                                    | Excel 2019 All-in-One for Dummies                                                                             |
| Excel Formulas & Functions for Dummies, 5th Edition                                     | Excel 2019 Bible                                                                                          | Office 2019 All-in-One for Dummies                                                                            |
| Office 365 for Dummies, 3rd Edition                                                     | Word 2019 for Dummies                                                                                     | Office 2019 for Dummies                                                                                       |
| Office 2019 for Seniors for Dummies                                                     | Samsung Galaxy S9 for Dummies                                                                             | iMac for Dummies, 10th Edition                                                                                |
| QuickBooks 2019 for Dummies                                                             | Excel Data Analysis for Dummies, 4th Edition                                                              | Access 2019 Bible                                                                                             |
| LinkedIn Sales Navigator for Dummies                                                    | macOS Mojave for Dummies                                                                                  | Google Earth for Dummies                                                                                      |
| Microsoft Official Academic Course: Microsoft                                           | Office 2013 for Dummies                                                                                   | Introduction to Adobe Dreamweaver CS6                                                                         |
| Project 2013<br>Introduction to Adobe Flash Professional CS6                            | Introduction to Adobe Photoshop CS6                                                                       | Teach Yourself VISUALLY iPad, 6th Edition                                                                     |
| Facebook Marketing for Dummies, 6th Edition                                             | LinkedIn for Dummies, 5th Edition                                                                         | Windows 10 All-In-One for Dummies, 3rd Edition                                                                |
| Windows 10 for Dummies, 3rd Edition                                                     | Windows 10 for Seniors for Dummies, 3rd<br>Edition                                                        | A General Introduction to Data Analytics                                                                      |
| iPhone X for Dummies                                                                    | QuickBooks Online for Dummies, 5th Edition                                                                | Siri For Dummies                                                                                              |
| Computers For Seniors For Dummies, 3rd<br>Edition                                       | QuickBooks 2013 All-in-One For Dummies                                                                    | Photoshop Elements 11 All-in-One For Dummies                                                                  |
| Windows 8 For Dummies Quick Reference                                                   | Making Effective Business Decisions Using<br>Microsoft Project                                            | iPhone 5 For Dummies, 6th Edition                                                                             |
| iPhone SECRETS: Do What You Never Thought<br>Possible with Your iPhone                  |                                                                                                    | Kindle Fire HD For Dummies                                                                                    |
| Laptops for Dummies, 5th Edition                                                        | Balanced Scorecards & Operational Dashboards with Microsoft Excel, Second Edition                         | iPad for Digital Photographers                                                                                |
| Microsoft Office Home & Student 2013 All-in-<br>One For Dummies                         | Excel 2013 All-in-One For Dummies                                                                         | Excel 2013 Bible                                                                                              |
| Excel 2013 Formulas                                                                     | Excel 2013 Power Programming with VBA                                                                     | Adobe Edge Animate CC For Dummies                                                                             |
| Access 2013 Bible                                                                       | Access 2013 For Dummies                                                                                   | Microsoft Word 2013 Bible                                                                                     |
| Word 2013 For Dummies                                                                   | PCs All-in-One For Dummies, 6th Edition                                                                   | Microsoft PowerPoint 2013 Bible                                                                               |
| PowerPoint 2013 For Dummies                                                             | Microsoft Project 2013 For Dummies                                                                        | Next Generation Excel: Modeling In Excel For<br>Analysts And MBAs (For MS Windows And Mac<br>OS), 2nd Edition |
| Office 2013 All-In-One for Dummies                                                      | Microsoft Office 2013 Bible                                                                               | Microsoft Outlook 2013 For Dummies                                                                            |
| Teach Yourself VISUALLY Complete OS X<br>Mavericks                                      | Teach Yourself VISUALLY iMac, 3rd Edition                                                                 | Quicken 2014 for Dummies                                                                                      |
| Samsung Galaxy Tabs For Dummies                                                         | OS X Mavericks for Dummies                                                                                | OS X Mavericks Portable Genius                                                                                |
| Windows 8.1 For Dummies                                                                 | Windows 8.1 For Seniors For Dummies                                                                       | iPad Portable Genius, 2nd Edition                                                                             |
| Windows 8 Tweaks                                                                        | 101 Excel 2013 Tips, Tricks & Timesavers                                                                  | Dreamweaver CC For Dummies                                                                                    |
| Excel 2013 eLearning Kit For Dummies                                                    | Excel Data Analysis: Your Visual Blueprint for<br>Analyzing Data, Charts, and PivotTables, 4th<br>Edition | Teach Yourself Visually Photoshop CC                                                                          |
| Samsung Galaxy S 4 For Dummies                                                          | OneNote 2013 For Dummies                                                                                  | Photoshop CC For Dummies                                                                                      |
| Photoshop CC Top 100 Simplified Tips & Tricks                                           | iPhone 5s and iPhone 5c: Portable Genius                                                                  | MacBook Pro Portable Genius, 5th Edition                                                                      |
| Excel 2010 eLearning Kit For Dummies                                                    | Windows 7 for Dummies eLearning Kit                                                                       | QuickBooks 2012 All-in-One for Dummies                                                                        |
| Photoshop Elements 10 All-in-One for Dummies                                            | Microsoft Office 2010 for Dummies eLearning Kit                                                           |                                                                                                    |
|                                                                                         |                                                                                                    | Edition                                                                                                    |

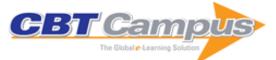

| Windows 8 Five Minutes at a Time                               | Windows 8 Secrets: Do What You Never                                              | Windows 8 Simplified                                                  |
|----------------------------------------------------------------|-----------------------------------------------------------------------------------|-----------------------------------------------------------------------|
| Windows 8 All-in-One For Dummies                               | Thought Possible with Windows 8 and RT<br>Windows 8 Bible                         | iPhone 5 All-in-One for Dummies, 2nd Edition                          |
| OS X Mountain Lion All-in-One For Dummies                      | OS X Mountain Lion Bible                                                          | Photoshop CS6 All-in-One For Dummies                                  |
| QuickBooks 2013 for Dummies                                    | Dreamweaver CS6 Bible                                                             | 101 Ready-to-Use Excel Macros                                         |
| Pinterest for Dummies                                          | iPhone 4S For Dummies, 5th Edition                                                | Adobe Premiere Pro CS5 and CS5.5 Digital                              |
|                                                                |                                                                                   | Classroom                                                             |
| Google Secrets: Do What You Never Thought Possible with Google | Office 2010 Bible                                                                 | Mint.com for Dummies                                                  |
| Switching to a Mac for Dummies, Mac OS X Lion<br>Edition       | Prezi for Dummies                                                                 | Project 2010 Bible                                                    |
| Windows 7 & Office 2010 For Dummies                            | Windows 7 Bible                                                                   | Windows Phone 7 For Dummies                                           |
| Microsoft Word 2010 Bible                                      | Access 2010 Bible                                                                 | Adobe Dreamweaver CS5 Bible                                           |
| Excel 2010 Bible                                               | Excel 2010 Workbook For Dummies                                                   | Flash Professional CS5 Bible                                          |
| Illustrator CS5 Bible                                          | Incredible iPad Apps For Dummies                                                  | Adobe InDesign CS5 Bible                                              |
| iPad Fully Loaded                                              | John Walkenbach's Favorite Excel 2010 Tips<br>and Tricks                          | Mac at Work                                                           |
| Office 2010 Web Apps For Dummies                               | Office 2011 for Mac All-in-One For Dummies                                        | Office for Mac 2011: Portable Genius                                  |
| Office Home and Student 2010 All-in-One For<br>Dummies         | Microsoft PowerPoint 2010 Bible                                                   | Capturing Better Photos & Video with your<br>iPhone                   |
| Upgrading and Fixing Computers Do-it-Yourself<br>For Dummies   | Premiere Elements 8 For Dummies                                                   | Mac OS X Snow Leopard for Dummies                                     |
| PCs for Dummies, Windows 7 Edition                             | Windows 7 for Dummies                                                             | Windows 7 for Dummies Quick Reference                                 |
| Windows 7 Just the Steps for Dummies                           | Microsoft Word 2010 All-in-One For Dummies                                        | BlackBerry All-in-One for Dummies                                     |
| Excel 2010 All-in-One For Dummies                              | Excel 2010 Formulas                                                               | Excel 2010 Power Programming with VBA                                 |
| OSx86: Creating a Hackintosh                                   | Outlook 2010 All-in-One For Dummies                                               | Microsoft PowerPoint 2010 All-in-One For<br>Dummies                   |
| Microsoft Project 2010 For Dummies                             | Laptops All-in-One For Dummies, 2nd Edition                                       | Incredible iPhone Apps for Dummies                                    |
| Office 2010 All-in-One For Dummies                             | Access 2010 For Dummies                                                           | Manage Your Life with Outlook For Dummies                             |
| Crystal Reports 2008 For Dummies                               | IBM Lotus Symphony For Dummies                                                    | Office 2008 for Mac For Dummies                                       |
| Dreamweaver CS3 Bible                                          | Dreamweaver CS3 For Dummies                                                       | Flash CS3 For Dummies                                                 |
| QuickBooks 2008 All-in-One Desk Reference<br>For Dummies       | Business Continuity Management: Building an<br>Effective Incident Management Plan | SharePoint 2007 Collaboration for Dummies                             |
| SmartDraw for Dummies                                          | iLife '09: Portable Genius                                                        | Microsoft Office 2008 for Mac Bible                                   |
| Dreamweaver CS4 All-in-One For Dummies                         | Flash CS4 All-in-One For Dummies                                                  | Google Sites & Chrome For Dummies                                     |
| Illustrator CS4 For Dummies                                    | InDesign CS4 For Dummies                                                          | Photoshop CS4 All-in-One For Dummies                                  |
| Photoshop CS4 For Dummies                                      | QuickBooks 2009 All-in-One for Dummies                                            | Digital Cameras & Photography For Dummies                             |
| Flash CS4 Professional Bible                                   | Illustrator CS4 Bible                                                             | InDesign CS4 Bible                                                    |
| Photoshop CS4 Bible                                            | Dreamweaver CS4 Bible                                                             | Cutting Edge PowerPoint 2007 For Dummies                              |
| Excel 2007 All-In-One Desk Reference For                       | Microsoft Office Excel 2007 For Dummies                                           | Excel Workbook For Dummies                                            |
| Dummies<br>Excel 2007 Just the Steps For Dummies               | Office 2007 All-in-One Desk Reference For                                         | Office 2007 For Dummies                                               |
| Outlook 2007 All-in-One Desk Reference For<br>Dummies          | Dummies<br>Outlook 2007 For Dummies                                               | PowerPoint 2007 All-in-One Desk Reference For<br>Dummies              |
| PowerPoint 2007 For Dummies                                    | PowerPoint 2007 Just the Steps For Dummies                                        | Skype For Dummies                                                     |
| Microsoft Office Visio 2007 For Dummies                        | Windows Vista For Dummies                                                         | Windows Vista Just the Steps for Dummies                              |
| Word 2007 All-in-One Desk Reference For<br>Dummies             | Access 2007 Bible                                                                 | Access 2007 For Dummies                                               |
| Access 2007 Forms & Reports For Dummies                        | Access 2007 VBA Programming for Dummies                                           | Microsoft Office Access 2007 All-in-One Desk<br>Reference For Dummies |
|                                                                | Simple Computer Security: Disinfect Your PC                                       | Simple Computer Transfer and Backup: Don't                            |

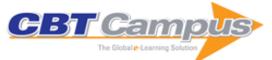

| Simple Computer Tune-up: Speed Up Your PC             | Excel 2007 Power Programming with VBA                                    | Outlook 2007 Business Contact Manager for<br>Dummies               |
|-------------------------------------------------------|--------------------------------------------------------------------------|--------------------------------------------------------------------|
| The Unofficial Guide to Microsoft Office Access 2007  | The Unofficial Guide to Microsoft Office Excel 2007                      | The Unofficial Guide to Outlook 2007                               |
| The Unofficial Guide to Microsoft Office Word 2007    | Access 2007 VBA Bible: For Data-Centric<br>Microsoft Office Applications | Excel 2007 Advanced Report Development                             |
| Excel 2007 PivotTables and PivotCharts                | Microsoft Access 2007 Data Analysis                                      | PowerPoint 2007 Bible                                              |
| Microsoft Word 2007 Bible                             | Microsoft Outlook 2007 Bible                                             | Microsoft Office Excel 2007 Formulas &<br>Functions for Dummies    |
| Visio 2007 Bible                                      | Microsoft Office Project 2007: All-in-One Desk<br>Reference For Dummies  | Photoshop CS3 For Dummies                                          |
| Adobe Flash CS3 Professional Bible                    | Adobe InDesign CS3 Bible                                                 | Digital Photography: Top 100 Simplified Tips & Tricks, 3rd Edition |
| Illustrator CS3 Bible                                 | Photoshop CS3 Bible                                                      | Microsoft Excel & Access Integration with Office 2007              |
| Office 2007 Bible                                     | Microsoft Office Excel 2007: The L Line, The Express Line to Learning    | John Walkenbach's Favorite Excel 2007 Tips & Tricks                |
| Access 2007: The L Line, The Express Line to Learning | Blackboard for Dummies                                                   | SUSE Linux 10 For Dummies                                          |
| Microsoft Sharepoint 2003 for Dummies                 | Firefox For Dummies                                                      | Mac OS X Tiger All-in-One Desk Reference For<br>Dummies            |
| Word 2003 Bible                                       | PowerPoint Advanced Presentation Techniques                              | Crystal Reports 10 For Dummies                                     |
| Microsoft Project 2003 For Dummies                    | TI-84 Plus Graphing Calculator For Dummies                               | Twitter for Dummies, 3rd Edition                                   |
| Teach Yourself VISUALLY iPhone, 2nd Edition           | Teach Yourself VISUALLY Samsung Galaxy S5                                | QuickBooks 2015 for Dummies                                        |
| Quicken 2015 For Dummies                              | iPad mini For Dummies, 3rd Edition                                       | iPhone Portable Genius, Second Edition                             |
| Chromebook for Dummies                                | Canon EOS 70D Digital Field Guide                                        | Canon EOS 70D For Dummies                                          |
| Kindle Fire HDX For Dummies                           | Kindle Paperwhite For Dummies, 2nd Edition                               | Nikon D5300 Digital Field Guide                                    |
| Nikon D5300 for Dummies                               | Office 2013 for Dummies eLearning Kit                                    | Windows 8.1 Bible                                                  |
| Windows 8.1 Simplified                                | Teach Yourself VISUALLY Complete Mac Pro                                 | Teach Yourself VISUALLY MacBook Air                                |
| Teach Yourself VISUALLY MacBook Pro, 2nd<br>Edition   | Teach Yourself VISUALLY OS X Mavericks                                   | Teach Yourself VISUALLY Windows 8.1                                |
| The Art and Style of Product Photography              | Advanced Excel Reporting for Management<br>Accountants                   | 101 Ready-to-Use Excel Formulas                                    |
| Microsoft Surface for Dummies, 2nd Edition            | Teach Yourself VISUALLY Fire Tablets                                     | Teach Yourself VISUALLY QuickBooks 2015                            |
| Evernote For Dummies, 2nd Edition                     | Facebook & Twitter For Seniors For Dummies,<br>Second Edition            | Sage Timeslips For Dummies                                         |
| Samsung Galaxy Note 3 for Dummies                     | Microsoft Business Intelligence Tools for Excel<br>Analysts              | Word 2013 eLearning Kit for Dummies                                |
| The Internet for Dummies, 14th Edition                | Teach Yourself Visually Photoshop Elements 13                            | Teach Yourself VISUALLY OS X Yosemite                              |
| OS X Yosemite All-in-One for Dummies                  | iPhone All-in-One For Dummies, 4th Edition                               | iPhone & iPad for Musicians for Dummies                            |
| iPad All-in-One For Dummies, 7th Edition              | Xero For Dummies, 2nd Edition                                            | Office for iPad and Mac For Dummies                                |
| Nikon D5500 For Dummies                               | Fire Tablets for Dummies                                                 | Digital Literacy for Dummies                                       |
| Data Analysis Using SQL and Excel, Second Edition     | Access 2016 Bible                                                        | Teach Yourself VISUALLY Android Phones and Tablets, 2nd Edition    |
| Teach Yourself VISUALLY Excel 2016                    | Teach Yourself VISUALLY Office 2016                                      | Teach Yourself VISUALLY PowerPoint 2016                            |
| Teach Yourself VISUALLY Windows 10                    | Windows 10 at Work for Dummies                                           | Windows 10 Bible                                                   |
| Windows 10 Simplified                                 | Microsoft Office 365 for Dummies, 2nd Edition                            | Word 2016 For Professionals For Dummies                            |
| Access 2016 For Dummies                               | Excel 2016 All-in-One For Dummies                                        | Office 2016 Simplified                                             |
| Teach Yourself VISUALLY iPhone 6s                     | Teach Yourself VISUALLY OS X EI Capitan                                  | Teach Yourself VISUALLY Word 2016                                  |
| Macs for Dummies, 14th Edition                        | Office 2016 All-In-One For Dummies                                       | Microsoft Office 2016 at Work for Dummies                          |
| Office 2016 For Dummies                               | Office 2016 For Seniors For Dummies                                      | OS X El Capitan For Dummies                                        |
| Outlook 2016 for Dummies                              | PCs For Dummies, 13th Edition                                            | Photoshop Elements 14 For Dummies                                  |
| PowerPoint 2016 For Dummies                           | Project 2016 For Dummies                                                 | QuickBooks 2016 All-in-One For Dummies                             |

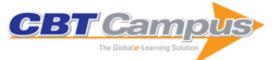

| Samsung Galaxy Tab S2 NOOK for Dummies                                                                      | SharePoint 2016 for Dummies                                                                            | Word 2016 For Dummies                                                                                     |
|----------------------------------------------------------------------------------------------------|----------------------------------------------------------------------------------------------------|----------------------------------------------------------------------------------------------------|
| iPhone 6s Portable Genius                                                                                   | Excel 2016 Bible                                                                                       | Excel 2016 Formulas                                                                                       |
| Excel 2016 Power Programming with VBA                                                                       | Microsoft Excel 2000 Power Programming with<br>VBA                                                     | Google for Dummies                                                                                        |
| Visio 2003 Bible                                                                                            | Adobe Creative Suite All-in-One Desk Reference<br>For Dummies                                          | Fighting Spam For Dummies                                                                                 |
| Illustrator CS for Dummies                                                                                  | OpenOffice.org For Dummies                                                                             | Microsoft Project 2002 For Dummies                                                                        |
| Lotus Notes 6 for Dummies                                                                                   | Alan Simpson's Windows XP Bible                                                                        | Crystal Reports 8 For Dummies                                                                             |
| Visio 2000 Bible                                                                                            | Microsoft PowerPoint 2002 For Dummies                                                                  | SmartSuite Millennium Edition Bible                                                                       |
| Crystal Reports 9 for Dummies                                                                               | Word 2000 for Windows for Dummies                                                                      | Windows 2000 Professional for Dummies                                                                     |
| It Sounded Good When We Started: A Project<br>Manager's Guide to Working with People on<br>Projects         | Essential Articulate Studio '09                                                                        | Microsoft Excel Functions & Formulas                                                                      |
| Learn Google                                                                                                | Learn Microsoft Visio 2002 for the Advanced User                                                       | Adobe Captivate 4: The Definitive Guide                                                                   |
| Warehousing and Transportation Logistics:<br>Systems, Planning, Application and Cost<br>Effectiveness       | User Research: A Practical Guide to Designing<br>Better Products and Services                          | Video Marketing Strategy: Harness the Power of<br>Online Video to Drive Brand Growth                      |
| Resilient Organizations: How to Survive, Thrive<br>and Create Opportunities Through Crisis and<br>Change    | Straight to the Point: Microsoft Excel 2010                                                            | Straight to the Point: Microsoft Word 2010                                                                |
| Straight to the Point: Microsoft Office 2010                                                                | Straight to the Point: Microsoft Access 2010                                                           | Get the Most Out of Excel 2007: The Ultimate Excel 2007 Help Guide                                        |
| F1 Get the Most Out of Excel Formulas &<br>Functions: The Ultimate Excel Formulas &<br>Functions Help Guide | Microsoft® Office Word 2013: Part 1                                                                    | Microsoft® Office Word 2013: Part 2                                                                       |
| Microsoft® Office PowerPoint® 2013: Part 1<br>(Student Edition)                                             | Microsoft® Office PowerPoint® 2013: Part 2 (Student Edition)                                           | Microsoft® Office Outlook® 2013: Part 1 Student<br>Edition                                                |
| Microsoft® Office Outlook® 2013: Part 2<br>(Student Edition)                                                | Microsoft® Office Excel® 2013: Part 1, Second Edition                                                  | Microsoft® Office Excel® 2013: Part 2, Second Edition                                                     |
| Using Microsoft® Windows® 8.1 (Student<br>Manual)                                                           | Instagram Power: Build Your Brand and Reach<br>More Customers with Visual Influence, Second<br>Edition | PowerPoint Presentations that Sell                                                                        |
| Visio 2000: The Official Guide                                                                              | Quicken 2016: The Official Guide                                                                       | QuickBooks 2016: The Best Guide for Small<br>Business                                                     |
| How to Do Everything: Microsoft Office Online                                                               | iPhone for Seniors QuickSteps                                                                          | CorelDRAW X7: The Official Guide                                                                          |
| QuickBooks 2015: The Best Guide for Small<br>Business                                                       | How to Do Everything: Pages, Keynote &<br>Numbers for OS X and iOS                                     | How to Do Everything: iCloud, Second Edition                                                              |
| Windows 8.1 for Seniors: QuickSteps                                                                         | How to Do Everything with Microsoft Office Word 2007                                                   | Microsoft Office 2007 Business Intelligence:<br>Reporting, Analysis, and Measurement from the<br>Desktop  |
| Visualizing Information with Microsoft Office<br>Visio 2007: Smart Diagrams for Business Users              | How to Do Everything with Adobe Acrobat 8                                                              | Windows Vista: The Complete Reference                                                                     |
| Quicken 2014: The Official Guide                                                                            | QuickBooks 2014: The Guide                                                                             | Microsoft Office 2013 QuickSteps                                                                          |
| Quicken 2013: The Official Guide                                                                            | How to Do Everything Mac OS X Mountain Lion                                                            | iPhone 5 Kickstart                                                                                        |
| Windows 8 Kickstart                                                                                         | How to Do Everything iPhone 5                                                                          | How to Do Everything Windows 8                                                                            |
| Microsoft Excel 2013 QuickSteps                                                                             | How to Do Everything Microsoft SharePoint 2013                                                         | Microsoft Word 2013 QuickSteps                                                                            |
| CorelDRAW X5 The Official Guide                                                                             | How to Do Everything: Adobe Acrobat X                                                                  | How to Do Everything: Microsoft SharePoint<br>2010                                                        |
| How to Do Everything: Kindle Fire                                                                           | CorelDRAW X8: The Official Guide                                                                       | Quicken 2017: The Official Guide                                                                          |
| Microsoft Office 2013/365 and Beyond                                                                        | Microsoft PowerPoint 2013 Pocket Primer                                                                | MS Word/Excel 2013 Pocket Primer                                                                          |
| AUTOCAD 2020 3D Modeling                                                                                    | Microsoft Excel 2019 Programming by Example with VBA, XML, and ASP                                     | MS Access 2019 Programming by Example:<br>With VBA, XML, and ASP                                          |
| AutoCAD 2020 Beginning and Intermediate                                                                     | Microsoft Excel Functions and Formulas: With<br>Excel 2019 / Office 365, Fifth Edition                 | MIT Sloan Management Review on Virtual<br>Collaboration                                                   |
| MIT Sloan Management Review Article on Five<br>Ways to Improve Communication in Virtual<br>Teams            | MIT Sloan Management Review Article on<br>Leading Through COVID-19                                     | Resilience: Powerful Practices for Bouncing<br>Back from Disappointment, Difficulty, and Even<br>Disaster |
| It's Never Done That Before! A Guide to<br>Troubleshooting Windows XP                                       | The Book of Audacity: Record, Edit, Mix, and<br>Master with the Free Audio Editor                      | Create Great iPhone Photos: Apps, Tips, Tricks, and Effects                                               |

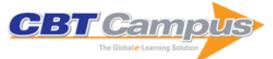

| My New iPad: A User's Guide, 3rd edition                                                                                          | Ubuntu Made Easy: A Project-Based                                                                                                 | Master Your Mac: Simple Ways to Tweak,                                                                    |
|----------------------------------------------------------------------------------------------------|----------------------------------------------------------------------------------------------------|----------------------------------------------------------------------------------------------------|
| The Book of Gimp: A Complete Guide to Nearly                                                                                      | Introduction to Linux<br>Quick Course in Microsoft Access 2002, Training                                                          | Customize, and Secure OS X<br>Quick Course in Microsoft PowerPoint 2002,                                  |
| Everything                                                                                                    | Edition                                                                                                    | Training Edition                                                                                          |
| Quick Course in Microsoft Publisher 2002:                                                                                         | Quick Course in Creating a Web Site Using                                                                                         | Quick Course in Microsoft PowerPoint 2000,                                                                |
| Training Edition<br>Quick Course in Microsoft Publisher 2000                                                                      | Microsoft FrontPage 2000<br>Quick Course in Microsoft Office Access 2007:                                                         | Education/Training Edition<br>Quick Course in Microsoft Office Word 2003                                  |
|                                                                                                    | Fast-Track Training for Busy People, Training Edition                                                                             |                                                                                                    |
| Quick Course in Microsoft Office Excel 2003                                                                                       | Quick Course in Microsoft Office Publisher 2003                                                                                   | Quick Course in Microsoft Office Access 2003:<br>Fast-Track Training for Busy People, Training<br>Edition |
| Quick Course in Microsoft Office PowerPoint                                                                                       | Quick Course in Microsoft Office Word 2007:                                                                                       | Clear and to the Point: 8 Psychological                                                                   |
| 2003: Fast-Track Training for Busy People,                                                                                        | Fast-Track Training for Busy People, Training                                                                                     | Principles for Compelling PowerPoint<br>Presentations                                                     |
| Training Edition<br>IBM Lotus Notes 8.5 User Guide                                                                                | Edition<br>Building Resilience for Success: A Resource for                                                                        | Degunking Linux                                                                                           |
|                                                                                                    | Managers and Organizations                                                                                                    |                                                                                                    |
| MOS 2010 Study Guide for Microsoft Word<br>Expert, Excel Expert, Access, and SharePoint<br>Exams (77-885, 77-886, 77-887, 77-888) | Windows 7 Inside Out, Deluxe Edition                                                                                              | MOS 2010 Study Guide for Microsoft Word,<br>Excel, PowerPoint, and Outlook                                |
| Microsoft Access 2010 Step by Step                                                                                                | Microsoft Office Home and Student 2010 Step<br>by Step                                                                            | Microsoft Office Professional 2010 Step by Step                                                           |
| Microsoft Office 2010 Inside Out                                                                                                  | Microsoft Excel 2010 Inside Out                                                                                                   | Windows 7 Plain & Simple                                                                                  |
| Windows 7: Step by Step                                                                                                    | Microsoft Office 2010 Plain & Simple                                                                                              | Microsoft Excel 2010 Step by Step                                                                         |
| Microsoft Outlook 2010 Step by Step                                                                                               | Microsoft PowerPoint 2010 Step by Step                                                                                            | Microsoft Word 2010 Step by Step                                                                          |
| Microsoft Word 2010 Plain & Simple                                                                                                | Microsoft Word 2013 Plain & Simple                                                                                                | Windows 8.1 Plain & Simple                                                                                |
|                                                                                                    | Microsoft Excel 2013 Step By Step                                                                                                 | Microsoft Office Home and Student 2013 Step<br>by Step                                                    |
| Microsoft Office Professional 2013 Step by Step                                                                                   | Microsoft Outlook 2013 Step by Step                                                                                               | Microsoft Outlook for Mac 2011 Step by Step                                                               |
| Microsoft PowerPoint 2013 Step by Step                                                                                            | Microsoft Word 2013 Step By Step                                                                                                  | Windows 8.1 Step by Step                                                                                  |
| Microsoft Office Outlook 2010 Inside Out                                                                                          | Microsoft Outlook 2013 Inside Out                                                                                                 | Microsoft Word 2010 Inside Out                                                                            |
| Microsoft Excel 2013 Inside Out                                                                                                   | Microsoft Office Inside Out: 2013 Edition                                                                                         | MOS 2013 Study Guide for Microsoft Excel (Exam 77-420)                                                    |
| MOS 2013 Study Guide for Microsoft Excel<br>Expert: Exams 77-427 and 77-428                                                       | MOS 2013 Study Guide for Microsoft Outlook<br>(Exam 77-423)                                                                       | MOS 2013 Study Guide for Microsoft PowerPoint<br>(Exam 77-442)                                            |
| MOS 2013 Study Guide for Microsoft Word                                                                                           | MOS 2013 Study Guide for Microsoft Word                                                                                           | Microsoft Access 2010 Inside Out                                                                          |
| (Exam 77-418)<br>Microsoft Access 2013 Inside Out                                                                                 | Expert (Exams 77-425 & 77-426)                                                                                                    | Microsoft SharePoint 2010 Plain & Simple                                                                  |
|                                                                                                    | Windows 8.1 Inside Out                                                                                                    | •                                                                                                    |
| Microsoft SharePoint 2013 Plain & Simple                                                                                          | Microsoft SharePoint 2013: Step by Step                                                                                           | Microsoft Access 2010 Plain & Simple                                                                      |
| Microsoft Access 2013 Plain & Simple                                                                                              | Microsoft® Excel® 2010 Plain & Simple                                                                                             | Microsoft Excel 2013 Plain & Simple                                                                       |
| Microsoft Office Professional 2013 Plain & Simple                                                                                 | Microsoft OneNote 2010 Plain & Simple                                                                                             | Microsoft OneNote 2013 Plain & Simple                                                                     |
|                                                                                                    | Microsoft Outlook 2013 Plain & Simple                                                                                             | Microsoft PowerPoint 2010 Plain & Simple                                                                  |
| Microsoft PowerPoint 2013 Plain & Simple                                                                                          | A Social Strategy: How We Profit from Social<br>Media                                                                             | Data Analysis for Scientists and Engineers                                                                |
| Understanding the Digital World: What You<br>Need to Know about Computers, the Internet,<br>Privacy, and Security                 | Who's #1: The Science of Rating and Ranking                                                                                       | Bouncing Back: Rewiring Your Brain for<br>Maximum Resilience and Well-Being                               |
| Pity the Reader: On Writing With Style                                                                                            | Effective Executive's Guide to the Internet: The<br>Seven Core Skills Required to Turn the Internet<br>into a Business Power Tool | How Do I Do That in InDesign?: The Quickest<br>Ways to Do the Things You Want to Do, Right<br>Now!        |
| Mastering Bird Photography: The Art, Craft, and<br>Technique of Photographing Birds and Their<br>Behavior                         | Adobe InDesign CC: A Complete Course and<br>Compendium of Features                                                                | David Busch's Sony Alpha a7 III Guide to Digital<br>Photography                                           |
| Building Your Digital Darkroom with Photos and<br>Its Powerful Editing Extensions, 2nd Edition                                    | The Photoshop Toolbox: Essential Techniques<br>for Mastering Layer Masks, Brushes, and Blend<br>Modes                             | David Busch's Canon EOS Rebel T7i/800D<br>Guide to Digital SLR Photography                                |
| David Busch's Canon EOS 5D Mark IV Guide to<br>Digital SLR Photography                                                            | Photography                                                                                                    | David Busch's Nikon D500 Guide to Digital SLR<br>Photography                                              |
| David Busch's Nikon D5600 Guide to Digital SLR<br>Photography                                                                     | David Busch's Sony Alpha a6500/ILCE-6500<br>Guide to Digital Photography                                                          | Food Photography: A Beginner's Guide to<br>Creating Appetizing Images                                     |

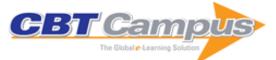

| The Fujifilm X-T2: 120 X-Pert Tips to Get the<br>Most Out of Your Camera                                                          | The Indispensable Guide to Lightroom CC:<br>Managing, Editing, and Sharing Your Photos                               | Business Continuity Management: Global Best<br>Practices, Fourth Edition              |
|----------------------------------------------------------------------------------------------------|----------------------------------------------------------------------------------------------------|---------------------------------------------------------------------------------------|
| Virtual Leadership: Practical Strategies for<br>Getting the Best Out of Virtual Work and Virtual<br>Teams                         | 101 Tips for Telecommuters: Successfully<br>Manage Your Work, Team, Technology and<br>Family                         | Supply Chain Segmentation: Best-in-Class<br>Cases, Practical Insights and Foundations |
| Excel 2010 Made Simple                                                                                                    | Skin: The Complete Guide to Digitally Lighting,<br>Photographing, and Retouching Faces and<br>Bodies, Second Edition | Mastering Microsoft Office 2003 for Business<br>Professionals                         |
| Microsoft Office Specialist: Excel 2003 Study<br>Guide                                                                            | Microsoft Office Excel 2007 for Project<br>Managers                                                                  | Adobe Flash Professional CS6 Essentials                                               |
| Adobe Photoshop CS6 Essentials                                                                                                    | Mastering VBA for Office 2010                                                                                        | Mastering VBA for Microsoft Office 2013                                               |
| Autodesk Drainage Design for InfraWorks 360<br>Essentials: Autodesk Official Press, Second<br>Edition                             | Mastering Lotus Notes and Domino 6                                                                                   | Mastering Skype for Business 2015                                                     |
| Mastering VBA for Microsoft Office 2016                                                                                           | Mastering VBA for Microsoft Office 365, 2019<br>Edition                                                              | WordPress for Journalists: From Plugins to<br>Commercialisation                       |
| Smartphone Video Storytelling                                                                                                    | After Effects for Designers: Graphic and<br>Interactive Design in Motion                                             | Remote Working: Linking People and<br>Organizations                                   |
| Remote: Office Not Required                                                                                                    | The Legal Protection of Databases                                                                                    | Unleash the Power of OneNote                                                          |
| Excel 2007 Miracles Made Easy                                                                                                    | Excel for the CEO                                                                                                    | Excel for Auditors                                                                    |
| Office VBA: Macros You Can Use Today                                                                                              | Excel Gurus Gone Wild: Do the IMPOSSIBLE with Microsoft Excel                                                        | Rev Up to Excel 2010: Upgraders Guide to Excel 2010                                   |
| DAX Formulas for PowerPivot                                                                                                    | Excel 2010 Business Basics and Beyond                                                                                | Excel for the CFO                                                                     |
| Excel Outside the Box                                                                                                    | Don't Fear the Spreadsheet                                                                                           | VLOOKUP Awesome Quick: From Your First<br>Excel VLOOKUP to Becoming a VLOOKUP<br>Guru |
| Slaying Excel Dragons: A Beginners Guide to<br>Conquering Excel's Frustrations and Making<br>Excel Fun                            | Learn Excel 2007-2010 From Mr Excel: 512<br>Excel Mysteries Solved                                                   | Excel Simulations                                                                     |
| Ctrl+Shift+Enter: Mastering Excel Array<br>Formulas                                                                               | Excel 2013 for Scientists, Revised and<br>Expanded, Third Edition                                                    | PowerPivot Alchemy: Patterns and Techniques for Excel                                 |
| Dashboarding and Reporting with Power Pivot<br>and Excel                                                                          | Excel Tables: A Complete Guide for Creating,<br>Using and Automating Lists and Tables                                | More Excel Outside the Box: Unbelievable Excel<br>Techniques from Excel MVP Bob Umlas |
| Guerrilla Data Analysis Using Microsoft Excel,<br>2nd Edition                                                                     | Power Excel with MrExcel: 567 Excel Mysteries Solved                                                                 | Your Excel Survival Kit: A Guide to Surviving<br>and Thriving in an Excel World       |
| Power Pivot and Power BI: The Excel User's<br>Guide to DAX Power Query, Power BI & Power<br>Pivot in Excel 2010-2016, 2nd Edition | Learn to Write DAX: A Practical Guide to<br>Learning Power Pivot for Excel and Power BI                              | M is for (Data) Monkey: The Excel Pro's<br>Definitive Guide to Power Query            |
| MrExcel XL: 40 Greatest Excel Tips of All Time                                                                                    | Supercharge Excel: When You Learn to Write DAX for Power Pivot                                                       | Supercharge Power Bi: Power Bi is Better When<br>You Learn to Write Dax               |
| MrExcel LIVe: The 54 Greatest Excel Tips of All Time                                                                              | Excel Subtotals Straight to the Point                                                                                | Excel JavaScript UDFs: Straight to the Point                                          |
| 100 Excel Simulations                                                                                                    | Power Excel with MrExcel: 617 Excel Mysteries<br>Solved, 2017 Edition                                                |                                                                                       |